## АВТОНОМНАЯ НЕКОММЕРЧЕСКАЯ ОРГАНИЗАЦИЯ ВЫСШЕГО ОБРАЗ ОВАНИЯ **«УНИВЕРСАЛЬНЫЙ УНИВЕРСИТЕТ»**

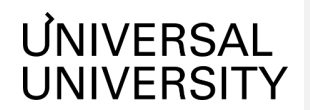

**ДОКУМЕНТПОДПИСАНЭЛЕКТРОННОЙПОДПИСЬЮ Черкес-Заде Екатерина Вадимовна Ректор АНОВО«УниверсальныйУниверситет»**

Сертификат: 01885d7b0010af3bb64e87ef3cc3ff6224

УТВЕРЖДАЮ Ректор АНО ВО «Универсальный Университет» \_\_\_\_\_\_\_\_\_\_\_\_\_\_\_\_\_\_\_\_\_\_\_\_ Е.В.Черкес-заде  $\therefore$   $\therefore$   $20$  r.

Факультет дизайна

## **РАБОЧАЯ ПРОГРАММА ДИСЦИПЛИНЫ**

# Программное обеспечение для визуализации и проектирования архитектуры и дизайна интерьеров 1

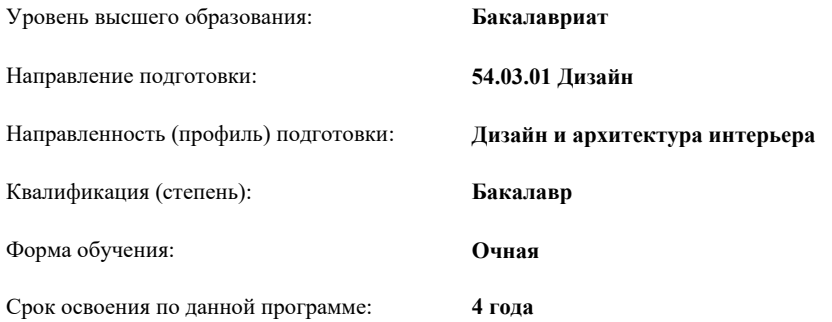

Москва 2022

Рабочая программа дисциплины разработана в соответствии с требованиями ФГОС ВО по направлению подготовки 54.03.01 Дизайн, утвержденного приказом Министерства науки и высшего образования Российской Федерации от 13.08.2020 г. № 1015

Составители рабочей программы:

Преподаватели: Корото Анастасия Борисовна, Мартынов Юрий Владимирович

Дизайнер образовательных программ Департамента академического качества – Е.Ю.Бридж

СОГЛАСОВАНО:

Декан программ высшего образования \_\_\_\_\_\_\_\_\_\_\_\_\_\_\_\_\_ М.Е.Левин

Руководитель Департамента академического качества \_\_\_\_\_\_\_\_\_\_\_\_\_\_\_\_\_ А.Н.Селиванов

## **1. Цели и задачи дисциплины**

## **1.1. Цель дисциплины**

Цель дисциплины – начало освоения и применения профессиональных дизайнерских компьютерных программ для решения творческих и технических задач разработки проектов дизайна интерьера.

## **1.2. Задачи дисциплины**

• Знакомство со компьютерными программами для создания чертежей, моделей и 3Д визуализации, их назначением и практикой применения;

● Изучение технических возможностей и технических ограничений цифровых продуктов;

● Формирование понимания основ и базовых навыков использования профессиональных инструментов при разработке проектов: эскизирования, 2Д черчения и 3Д моделирования;

● Освоение способности интерпретировать, визуально оформлять и презентовать идеи и информацию.

#### **2. Место дисциплины в структуре образовательной программы**

Настоящая дисциплина включена в учебный план по направлению подготовки 54.03.01 «Дизайн», профиль «Дизайн и архитектура интерьера», и входит в часть Блока 1, формируемую участниками образовательных отношений.

Дисциплина изучается на 2 курсе в 3 и 4 семестрах. Дисциплина реализуется на английском языке.

## **3. Перечень планируемых результатов обучения, соотнесенных с планируемыми результатами освоения образовательной программы**

Процесс изучения дисциплины направлен на формирование у студентов следующих компетенций:

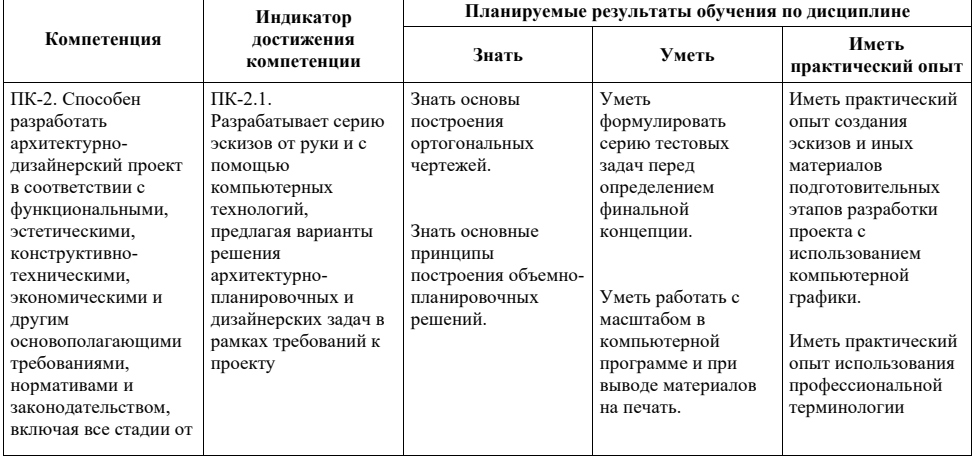

**Добавлено примечание ([1]):** Здесь нужно прописать основую цель дисциплины (глобально, общо, в детали вдаваться не нужно)

**Добавлено примечание ([2R1]):** \_Marked as resolved\_ **Добавлено примечание ([3R1]):** \_Re-opened\_

**Добавлено примечание ([4]):** Тут уже более подробно описываются основные задачи. Хорошо использовать такое задачи, как ознакомиться - изучить - освоить - сформировать навыки и умения

**Добавлено примечание ([5]):** @koroto@britishdesign.ru Настя, вот что-то понаписала в задачи digital skills. можешь чекнуть плиз? если что-то еще считаещь нужным добавить добавь пжл) \_Assigned to koroto@britishdesign.ru\_

**Добавлено примечание ([6R5]):** Юля , спасибо, все отлично !

**Добавлено примечание ([7]):** Я внесла компетенции на основании официального учебного плана, нужно выбрать индикаторы из документа -

https://docs.google.com/spreadsheets/d/1C5XNS3D62f\_7UQT ez4NT0ZzobXQQIRLUgxgfid48UHM/edit#gid=1031080671, по которым будет оцениваться успешное освоение дисциплины. Далее нужно расписать более конкретные образовательные результаты в рамках каждого индикатора компетенций.

Немного инфы про модель ЗУН (знания, умения, навыки или практ опыт): - ЗНАТЬ: имеет некоторую фактологическую информацию

о предмете или явлении (пр. Знает список всех лауреатов Нобелевской премии по литературе) - УМЕТЬ: может использовать информацию для

совершения действия (пр. Умеет производить

качественную оценку художественного текста) - ИМЕТЬ ПРАКТИЧЕСКИЙ ОПЫТ: совершает действия "автоматически" (пр. Имеет практический опыт формативания текста в редакторе MS Word)

В теле документа оставила примеры образовательных результатов из РПД другой программы for your reference.

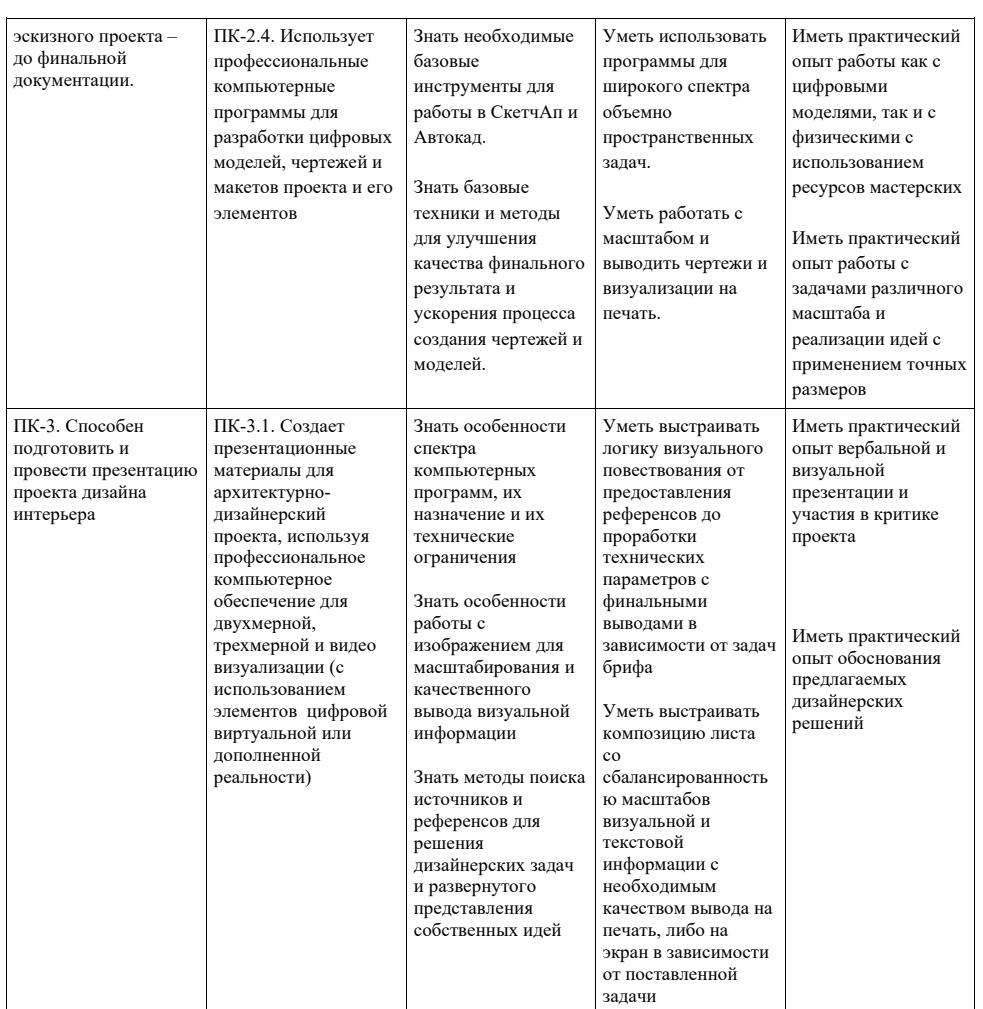

# **4. Объем дисциплины и виды учебной работы**

Общая трудоемкость дисциплины составляет 6 з.е.

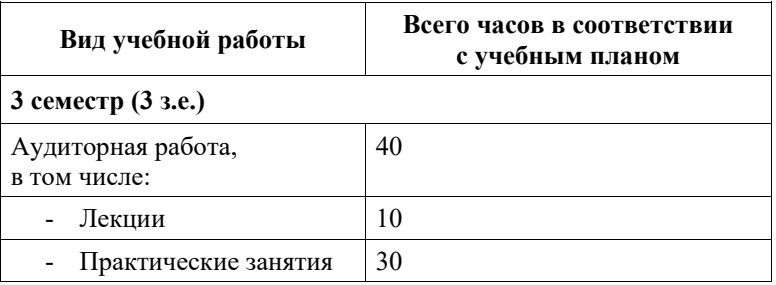

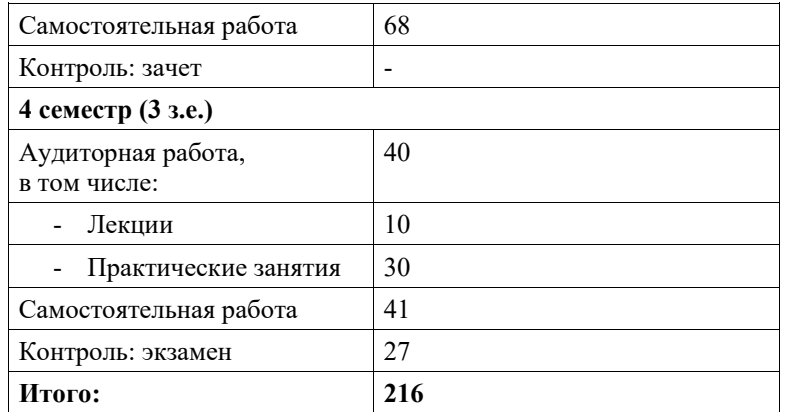

## **5. Содержание дисциплины**

#### **5.1. Разделы дисциплины и виды занятий**

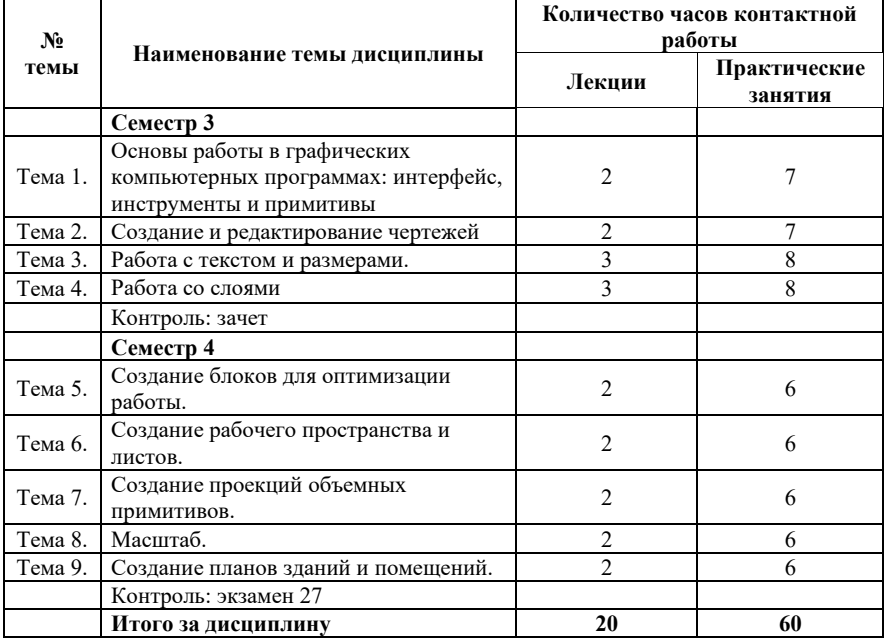

## **Добавлено примечание ([8]):** Названия тем, рассматриваемых в рамках дисциплины на лекционных и практических занятиях.

Тема не равна одному занятию.

Темы можно сформулировать обобщенно, ниже будет более подробный тематический план.

## **5.2. Тематический план изучения дисциплины**

*Обучение происходит в формате работы над несколькими практическими проектами, в рамках которых обучающиеся проходят ниже перечисленные темы.* 

**Добавлено примечание ([9]):** Расписать содержание каждой темы

*Соответственно, каждая тема изучается как минимум в рамках одного или нескольких проектов в зависимости от их содержания и направленности.*

## **Тема 1. Основы работы в графических компьютерных программах, интерфейс, инструменты, команды и примитивы.**

Основные цели и задачи дисциплины. Брифинг по семестровому проекту 1.

Знакомство с инструментами и командами программ для черчения и создания объемных объектов (AutoCad/SketchUp). Определение и характеристики примитивов. Практическое задание: открыть программу для ознакомления с внешним видом. Провести аналогии с другими программами, в которых была возможность работать ранее. Проанализировать доступный инструментарий и вычленить приоритетных 6-8 команд, которые могут понадобиться в первую очередь.

#### **Тема 2. Создание и редактирование чертежей.**

Логика и последовательность действий в программах (AutoCad/SketchUp). Выбор программ в зависимости от задач и создание пространства для работы внутри программы. Создание пространства чертежа и модели, выбор масштаба, свойства линий и слоев. Вывод на печать.

Практическое задание: в открытой программе с помощью ранее выбранных базовых команд вычертить композиции с простейшими фигурами и перенести их в пространство заданного формата чертежа.

## **Тема 3. Работа с текстом и размерами.**

Виды и назначение текста и размерных линий в пространстве чертежа. Обзор методов по работе со шрифтом и размерными линиями: как менять шрифт и размер текста, как работают привязки выносных линий, засечек, отступов и других элементов команд. Практическое задание: Используя команду «текст», подписать построения и виды объекта. Параллельно с этим использовать команду «размер» для получения информации о габаритах.

Презентация по текущему семестровому проекту: демонстрация применения изученных инструментов на примере чертежей и 3Д визуализации, общая дискуссия с участием студентов и преподавателя.

#### **Тема 4. Работа со слоями.**

Изучение команд «Слои» в AutoCad и «Метки» в SketchUp для оптимизации работы с объектами с релевантными свойствами: «Стены» / «Оси», «Размеры», «Текст» и тд. Ознакомление с инструментами и командами для объединения объектов в слой/метку и присвоения определенных свойств к объекту.

Практическое задание: разбить линии в объекте по слоям в AutoCad и SketchUp.

#### **Тема 5. Создание блоков для оптимизации работы.**

Брифинг по семестровому проекту 2.

Использование обобщения объектов с помощью команды «Блок» в AutoCad и «Группа» в SketchUp как инструмент контроля многочисленных линий и работы исключительно с необходимыми объектами и группами в рамках поставленной задачи.

Практическое задание: создание логически связанного построения и группировка объектов с помощью озвученных команд.

## **Тема 6. Создание рабочего пространства и листов.**

Изучение рабочего пространства в программах AutoCad и SketchUp и его значения для пользователя в контексте их условно бесконечного характера, обеспечивающего соответствующую свободу проектировщику. Существенность приоритетной последовательности действий и четкой структуры проекта. Правильная настройка рабочего пространства для обеспечения ориентации в проекте и ускорения создания и экспорта необходимых чертежей.

Практическое задание: создание и загрузка шаблона настроек рабочего пространства.

## **Тема 7. Создание проекции объемных примитивов.**

Формирование объемно-пространственного мышления через понимание взаимосвязей 2Д и 3Д объектов с помощью программ AutoCad+SketchUp. Изучение возможностей представленных программ для создания объемных объектов на базе плоскостных чертежей. Проработка тестовых вариантов композиций объектов. Создание ортогональных проекций.

Практическое задание: выбрать супрематистские 2Д композиции в формате jpg/pdf, импортировать их в AutoCad, перевести в графический формат с помощью аутлайна, затем экспортировать линии в скетчап, поднять объемы и экспортировать обратно в AutoCad.

Презентация по текущему семестровому проекту: демонстрация применения изученных инструментов на примере чертежей и 3Д визуализации, общая дискуссия с участием студентов и преподавателя.

#### **Тема 8. Масштаб.**

Определение понятия масштаба и его роли и значения в разработке дизайн-проектов. Анализ и изучение инструментов манипуляций с масштабом объекта относительно пропорций человека.

Задание: В AutoCad+SketchUp с помощью команд «масштабировать» создать из абстрактной компазиции соразмерные масштабу зданий и настенной скульптуре

модели. Закрепить в обратном порядке несколько раз на примере отдельных элементов композиции.

## **Тема 9. Создание планов зданий и помещений.**

Изучение функций и назначений зданий, логика зонирования и внутренних связей. Проработка и практика работы с планировками с учетом заданной функции и основных конструктивных материалов. Создание тестовых вариантов планировок. Фокус на стандартах и пропорциях архитектурных и конструктивных элементов здания.

Задание: В AutoCad+SketchUp поочередно и последовательно создать стены, окна, двери лестницы, перекрытия и пр.

Презентация итоговых вариантов решений по текущему семестровому проекту: демонстрация применения изученных инструментов на примере чертежей и 3Д визуализации, общая дискуссия с участием студентов и преподавателя.

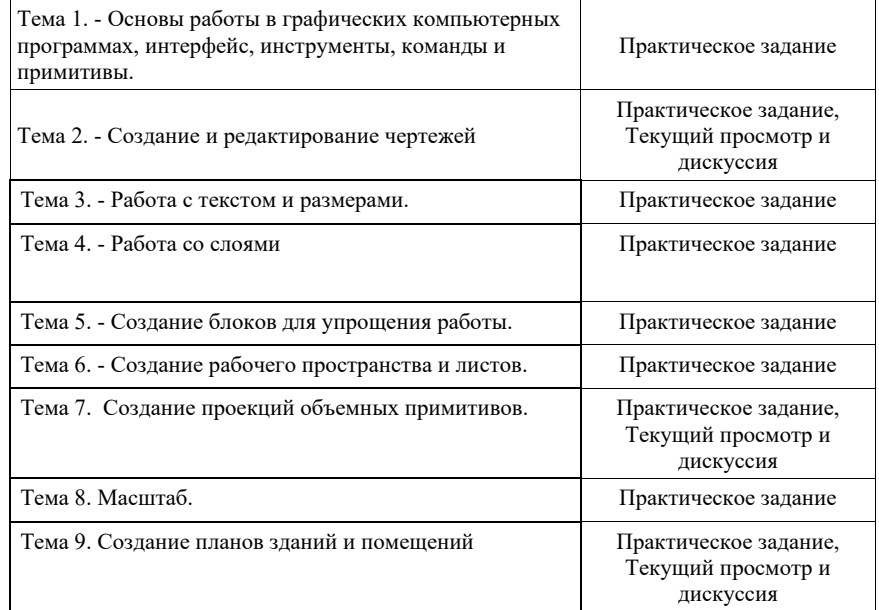

## **5.3. Текущий контроль успеваемости по разделам дисциплины**

**Добавлено примечание ([10]):** Как контролируется усвоение тем. Это может быть ведение журнала проекта, практическое задание, рефлексивный журнал/дневник, устный опрос(дискуссия) и т.п.

## **5.4. Самостоятельное изучение разделов дисциплины**

Основные функции самостоятельной работы студентов в учебном процессе: закрепление знаний и умений, полученных в рамках аудиторной работы; расширение и углубление знаний по отдельным темам; оценка возможности использования этих

знаний для решения прикладных задач; развитие способностей к самопознанию и саморазвитию.

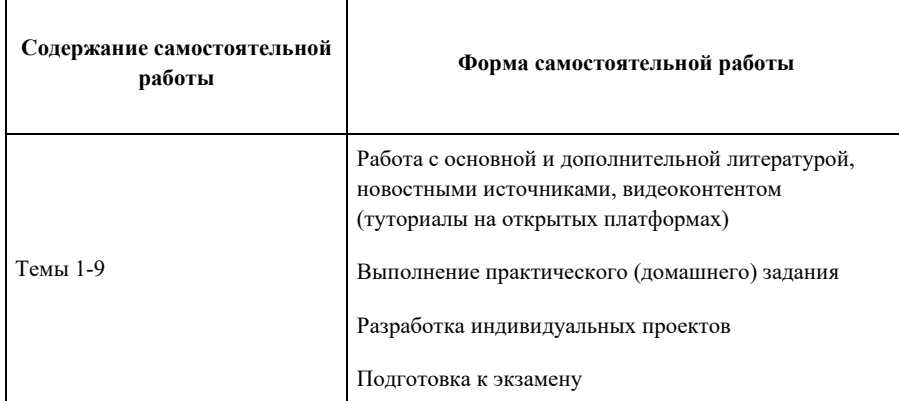

## **Самостоятельная работа обучающихся**

## **Пример задания для самостоятельной работы во внеаудиторное время:**

Задокументировать свой путь от дома до университета с помощью фотофиксации. На базе карты в диджитал формате обозначить проделанный путь, продумать стиль графики и выделить основные объекты притяжения (здания, уличные скульптуры, уличную мебель), которые студент считает релевантными на основание визуально-эстетических характеристик. Таким образом, студент имеет возможность использовать базовые принципы и подходы, необходимые для работы с пространством и архитектурой: объемно-пространственное мышление, масштаб, визуальная подача с использованием изученных графических программ.

## **Темы для самостоятельного изучения:**

- 1. Конструктивизм с точки зрения работы с объектом и элементами композиций.
- 2. Основные принципы работы с гипсом.
- 3. Уличная мебель и организация общественного пространства.
- 4. Примеры изометрических проекций в интерьере.

## **6. Учебно-методическое и информационное обеспечение дисциплины 6.1. Основная литература**

1. Основы визуализации интерьерных объектов : учебное пособие : [16+] / Д. Ф. Зиатдинова, Г. Р. Арсланова, А. Л. Тимербаева [и др.] ; Казанский национальный исследовательский технологический институт. – Казань : Казанский национальный **Добавлено примечание ([11]):** В основной литературе должны быть русскоязычные источники, имеющиеся у нас в доступе (например, онлайн-библиотеки: у нас есть подписка на biblioclub и urait). ВЫБРАТЬ МОЖНО

ОТСЮДА: https://docs.google.com/document/d/1r1kNYL1g7u PpcpElLDDflGa3NctvN92kLIFPIajQYqQ/edit?usp=sharing

В дополнительной литературе также должно быть несколько источников из имеющихся у нас в доступе. Англоязычные источники можно добавлять в дополнительную литературу. Если у вас есть список книг, который уже выдали студентам как доп материал, вписывайте.

исследовательский технологический университет (КНИТУ), 2019. – 108 с. : ил. – Режим доступа: по подписке. – URL: <https://biblioclub.ru/index.php?page=book&id=683846>

2. Инженерная 3D-компьютерная графика в 2 т. Том 2 : учебник и практикум для вузов / А. Л. Хейфец, А. Н. Логиновский, И. В. Буторина, В. Н. Васильева ; под редакцией А. Л. Хейфеца. — 3-е изд., перераб. и доп. — Москва : Издательство Юрайт, 2024. — 279 с. — (Высшее образование). — ISBN 978-5-534- 02959-8. — Текст : электронный // Образовательная платформа Юрайт [сайт]. — URL: <https://urait.ru/bcode/537840>

3. Кравчук, В.П. Типографика и художественно-техническое редактирование: учебное наглядное пособие / В.П. Кравчук; Министерство культуры Российской Федерации, Кемеровский государственный университет культуры и искусств, Институт визуальных искусств, Кафедра дизайна. – Кемерово: Кемеровский государственный университет культуры и искусств (КемГУКИ), 2015. – 48 с.: ил. – Режим доступа: по подписке. – URL: <https://biblioclub.ru/index.php?page=book&id=438320>

## **6.2. Дополнительная литература**

4. Кривошапко, С. Н. Архитектурно-строительные конструкции : учебник для вузов / С. Н. Кривошапко, В. В. Галишникова. — Москва : Издательство Юрайт, 2023. — 460 с. — (Высшее образование). — ISBN 978-5-534-03143-0. — Текст : электронный // Образовательная платформа Юрайт [сайт]. — URL[:](https://urait.ru/bcode/511068) <https://urait.ru/bcode/511068>

5. Жданов, Н. В. Архитектурно-дизайнерское проектирование: виртографика : учебное пособие для вузов / Н. В. Жданов, А. В. Скворцов. — Москва : Издательство Юрайт, 2023. — 78 с. — (Высшее образование). — ISBN 978-5-534- 13363-9. — Текст : электронный // Образовательная платформа Юрайт [сайт]. — URL[:](https://urait.ru/bcode/519352) <https://urait.ru/bcode/519352>

6. Mitton, M. (2012). Interior Design Visual Presentation: A Guide to Graphics, Models, and Presentation Techniques. (4th ed.). John Wiley & Sons Inc.

## **6.3. Перечень ресурсов информационно-коммуникационной сети «Интернет»**

1. Сайт журнала "Интерьер + Дизайн":<https://interior.ru/>

- 2. Сайт журнала "Interior Design"<https://www.interiordesign.net/>
- 3. Интернет-платформа для дизайнеров и художников Биханс социальная медиаплатформа, принадлежащая [Adobe:](https://ru.wikipedia.org/wiki/Adobe)<https://www.behance.net/search/projects>
- 4. Интернет-платформа Youtube: [https://youtube.com/;](https://youtube.com/) обучающие видео (туториалы) по работе в программах AutoCad, SketchUp, 3ds Max.

5. Официальный портал Adobe на русском языке для студентов – <https://www.adobe.com/ru/education.html?marketSegment=EDU>

## **7. Материально-техническое обеспечение дисциплины**

**7.1.Материально-техническое обеспечение дисциплины включает в себя:**

**Лаборатория компьютерного дизайна**

**Основное оборудование:** 

мебель аудиторная, стол преподавателя, стул преподавателя, персональные компьютеры

**Технические средства обучения:** персональный компьютер; набор демонстрационного оборудования (проектор, экран, колонки)

**Кабинет типографики**

**Основное оборудование:** 

доска, учебная мебель, стол, стул преподавателя, демонстрационные и расходные материалы

**технические средства обучения:** персональный компьютер; набор демонстрационного оборудования (проектор, экран, колонки)

**Помещение для самостоятельной работы обучающихся**

#### **Основное оборудование:**

Оснащены компьютерной техникой с возможностью подключения к сети "Интернет" и обеспечением доступа к электронной информационно-образовательной среде

**7.2. Перечень информационных технологий, используемых при осуществлении образовательного процесса по дисциплине, в том числе комплект лицензионного программного обеспечения, электронно-библиотечные системы, современные профессиональные базы данных и информационные справочные системы**

Обучающиеся обеспечены доступом к электронной информационнообразовательной среде Университета из любой точки, в которой имеется доступ к сети «Интернет», как на территории организации, так и вне ее.

*лицензионное программное обеспечение:*

- Операционная система Microsoft Windows 10 pro;
- Операционная система Microsoft Windows Server 2012 R2:
- Программное обеспечение Microsoft Office 365

● Программное обеспечение Adobe Creative Cloud (Photoshop, Illustrator, InDesign, AfterEffects, PremierPro и др.)

• Комплексная Система Антивирусной Защиты Kaspersky Total Security для бизнеса Russian Edition

## *электронно-библиотечная система:*

●Электронная библиотечная система (ЭБС) «Университетская библиотека ONLINE»<http://biblioclub.ru/>

●Электронно-библиотечная система «Юрайт»<https://urait.ru/>

●Консультант студента<https://www.studentlibrary.ru/>

*современные профессиональные баз данных:*

●Официальный интернет-портал базы данных правовой информации [http://pravo.gov.ru.](http://pravo.gov.ru./)

#### *информационные справочные системы:*

●Портал Федеральных государственных образовательных стандартов высшего образования [http://fgosvo.ru.](http://fgosvo.ru./)

●Компьютерная справочная правовая система «КонсультантПлюс» [\(](about:blank)<http://www.consultant.ru/>[\)](about:blank)

## **8. МЕТОДИЧЕСКИЕ РЕКОМЕНДАЦИИ ПО ОРГАНИЗАЦИИ ИЗУЧЕНИЯ ДИСЦИПЛИНЫ**

#### **8.1. Формы и методы преподавания дисциплины**

Используемые формы и методы обучения: лекции и практические занятия, учебные творческие проекты, самостоятельная работа студентов.

В процессе преподавания дисциплины преподаватель использует как классические формы и методы обучения (лекции и практические занятия), так и активные (творческие) методы обучения – применение любой формы (метода) обучения предполагает также использование новейших IT-обучающих технологий, включая электронную информационную образовательную среду.

При проведении лекционных занятий преподаватель использует аудиовизуальные, компьютерные и мультимедийные средства обучения, а также демонстрационные и наглядно-иллюстрационные (в том числе раздаточные) материалы.

Практические занятия по данной дисциплине проводятся с использованием компьютерного и мультимедийного оборудования, при необходимости – с привлечением полезных Интернет-ресурсов и пакетов прикладных программ, а также использованием художественных материалов для развития творческого мышления.

## **8.2. Методические рекомендации преподавателю**

Перед началом изучения дисциплины преподаватель должен ознакомить студентов с видами учебной и самостоятельной работы, перечнем литературы и интернет-ресурсов, формами текущей и промежуточной аттестации, с критериями получения итоговой оценки по дисциплине.

При проведении лекций преподаватель:

1) формулирует тему и цель занятия;

2) излагает основные теоретические положения;

3) с помощью мультимедийного оборудования и/или под запись дает определения основных понятий;

4) проводит примеры из отечественного и зарубежного опыта, дает текущие данные для наглядного и образного представления изучаемого материала;

5) в конце занятия дает вопросы для самостоятельного изучения.

При проведении практических занятий преподаватель:

1) формулирует тему и цель занятия;

2) предлагает студентам ответить на вопросы, вынесенные на практическое занятие;

3) организует дискуссию по наиболее сложным вопросам;

4) предлагает студентам провести обобщение изученного материала.

В случае проведения аудиторных занятий (как лекций, так и практических занятий) с использованием активных (творческих) методов обучения преподаватель:

1) предлагает студентам разделиться на группы или организует работу в индивидуальном порядке;

2) предлагает обсудить сформулированные им проблемы согласно теме лекции занятия, раскрывая актуальность проблемы и ее суть, причины, ее вызывающие, последствия и пути решения;

3) проводит оценку результатов работы студентов и полученных основных выводов и рекомендаций по решению поставленных проблем.

Перед выполнением внеаудиторной самостоятельной работы преподаватель проводит инструктаж (консультацию) с определением цели задания, его содержания, сроков выполнения, основных требований к результатам работы, критериев оценки, форм контроля и перечня источников и литературы.

Для оценки полученных знаний и освоения учебного материала по каждому разделу и в целом по дисциплине преподаватель использует формы текущего, промежуточного и итогового контроля знаний обучающихся.

## **8.3. Методические рекомендации студентам по организации самостоятельной работы.**

#### **ОБЩИЕ РЕКОМЕНДАЦИИ**

Успешное освоение курса предполагает активное, творческое участие студента на всех этапах ее освоения путем планомерной, повседневной работы.

При подготовке к аудиторным занятиям, непосредственно в ходе проведения лекций и практических занятий, а также в ходе самостоятельной работы студенты должны пользоваться учебной литературой (согласно утвержденному перечню основной и дополнительной литературы по данному курсу), учебно-методическими материалами (включая данную рабочую программу), которые размещены в электронной информационно-образовательной среде.

## **ИЗУЧЕНИЕ ТЕОРЕТИЧЕСКОГО КУРСА**

### **Правила конспектирования**

Конспект является письменным текстом, в котором кратко и последовательно изложено содержание основного источника информации. Конспектировать – значит приводить к некоему порядку сведения, почерпнутые из оригинала. В основе процесса лежит систематизация прочитанного или услышанного. Записи могут делаться как в виде точных выдержек, цитат, так и в форме свободной подачи смысла. Манера написания конспекта, как правило, близка к стилю первоисточника. Если конспект составлен правильно, он должен отражать логику и смысловую связь записываемой информации.

В хорошо сделанных записях можно с легкостью обнаружить специализированную терминологию, понятно растолкованную и четко выделенную для запоминания значений различных слов. Используя законспектированные сведения, легче создавать значимые творческие или научные работы, различные рефераты и статьи.

Виды конспектов:

Нужно уметь различать конспекты и правильно использовать ту категорию, которая лучше всего подходит для выполняемой работы.

· ПЛАНОВЫЙ. Такой вид изложения на бумаге создается на основе заранее составленного плана материала, состоит из определенного количества пунктов (с

заголовками) и подпунктов. В процессе конспектирования каждый заголовок раскрывается – дополняется коротким текстом, в конечном итоге получается стройный план-конспект. Именно такой вариант больше всего подходит для срочной подготовки к публичному выступлению или семинару. Естественно, чем последовательнее будет план (его пункты должны максимально раскрывать содержание), тем связаннее и полноценнее будет ваш доклад. Специалисты рекомендуют наполнять плановый конспект пометками, в которых будут указаны все используемые вами источники, т. к. со временем трудно восстановить их по памяти.

· СХЕМАТИЧЕСКИЙ ПЛАНОВЫЙ. Эта разновидность конспекта выглядит так: все пункты плана представлены в виде вопросительных предложений, на которые нужно дать ответ. Изучая материал, вы вносите короткие пометки (2–3 предложения) под каждый пункт вопроса. Такой конспект отражает структуру и внутреннюю взаимосвязь всех сведений и способствует хорошему усвоению информации.

· ТЕКСТУАЛЬНЫЙ. Подобная форма изложения насыщеннее других и составляется из отрывков и цитат самого источника. К текстуальному конспекту можно легко присоединить план, либо наполнить его различными тезисами и терминами. Он лучше всего подходит тем, кто изучает науку или литературу, где цитаты авторов всегда важны. Однако такой конспект составить непросто. Нужно уметь правильно отделять наиболее значимые цитаты таким образом, чтобы в итоге они дали представление о материале в целом.

· ТЕМАТИЧЕСКИЙ. Такой способ записи информации существенно отличается от других. Суть его – в освещении какого-нибудь определенного вопроса; при этом используется не один источник, а несколько. Содержание каждого материала не отражается, ведь цель не в этом. Тематический конспект помогает лучше других анализировать заданную тему, раскрывать поставленные вопросы и изучать их с разных сторон. Однако будьте готовы к тому, что придется переработать немало литературы для полноты и целостности картины, только в этом случае изложение будет обладать всеми достоинствами.

СВОБОДНЫЙ. Этот вид конспекта предназначен для тех, кто умеет использовать сразу несколько способов работы с материалом. В нем может содержаться что угодно – выписки, цитаты, план и множество тезисов. Вам потребуется умение быстро и лаконично излагать собственную мысль, работать с планом, авторскими цитатами. Считается, что подобное фиксирование сведений является наиболее целостным и полновесным.

Правила конспектирования

1. Внимательно прочитайте текст. Попутно отмечайте непонятные места, новые слова, имена, даты.

2. Наведите справки о лицах, событиях, упомянутых в тексте. При записи не забудьте вынести справочные данные на поля.

3. При первом чтении текста составьте простой план. При повторном чтении постарайтесь кратко сформулировать основные положения текста, отметив аргументацию автора.

4. Заключительный этап конспектирования состоит из перечитывания ранее отмеченных мест и их краткой последовательной записи.

5. При конспектировании надо стараться выразить авторскую мысль своими

словами.

6. Стремитесь к тому, чтобы один абзац авторского текста был передан при конспектировании одним, максимум двумя предложениями.

При конспектировании лекций рекомендуется придерживаться следующих основных правил.

1.Не начинайте записывать материал с первых слов преподавателя, сначала выслушайте его мысль до конца и постарайтесь понять ее.

2.Приступайте к записи в тот момент, когда преподаватель, заканчивая изложение одной мысли, начинает ее комментировать.

3.В конспекте обязательно выделяются отдельные части. Необходимо разграничивать заголовки, подзаголовки, выводы, обособлять одну тему от другой. Выделение можно делать подчеркиванием, другим цветом (только не следует превращать текст в пестрые картинки). Рекомендуется делать отступы для обозначения абзацев и пунктов плана, пробельные строки для отделения одной мысли от другой, нумерацию. Если определения, формулы, правила, законы в тексте можно сделать более заметными, их заключают в рамку. Со временем у вас появится своя система выделений.

4.Создавайте ваши записи с использованием принятых условных обозначений. Конспектируя, обязательно употребляйте разнообразные знаки (их называют сигнальными). Это могут быть указатели и направляющие стрелки, восклицательные и вопросительные знаки, сочетания PS (послесловие) и NB (обратить внимание). Например, слово «следовательно» вы можете обозначить математической стрелкой =>. Когда вы выработаете свой собственный знаковый набор, создавать конспект, а после и изучать его будет проще и быстрее.

5.Не забывайте об аббревиатурах (сокращенных словах), знаках равенства и неравенства, больше и меньше.

6.Большую пользу для создания правильного конспекта дают сокращения. Однако будьте осмотрительны. Знатоки считают, что сокращение типа «д-ть» (думать) и подобные им использовать не следует, так как впоследствии большое количество времени уходит на расшифровку, а ведь чтение конспекта не должно прерываться посторонними действиями и размышлениями. Лучше всего разработать собственную систему сокращений и обозначать ими во всех записях одни и те же слова (и не что иное). Например, сокращение «г-ть» будет всегда и везде словом «говорить», а большая буква «Р» – словом «работа».

7.Бесспорно, организовать хороший конспект помогут иностранные слова. Наиболее применяемые среди них – английские. Например, сокращенное «ок» успешно обозначает слова «отлично», «замечательно», «хорошо».

8.Нужно избегать сложных и длинных рассуждений.

9.При конспектировании лучше пользоваться повествовательными предложениями, избегать самостоятельных вопросов. Вопросы уместны на полях конспекта.

10. Не старайтесь зафиксировать материал дословно, при этом часто теряется главная мысль, к тому же такую запись трудно вести. Отбрасывайте второстепенные слова, без которых главная мысль не теряется.

11. Если в лекции встречаются непонятные вам термины, оставьте место, после

занятий уточните их значение у преподавателя.

#### ЛОМАШНЕГО ЗАДАНИЯ

# (ТВОРЧЕСКОЕ ЗАДАНИЕ, ПРЕЗЕНТАЦИЯ)

## Общие рекомендации

**ВЫПОЛНЕНИЕ** 

Внимательно прочитайте материал по конспекту, составленному на учебном занятии.

Прочитайте тот же материал по учебнику, учебному пособию.

ПИСЬМЕННОГО

Постарайтесь разобраться с непонятным материалом, в частности новыми терминами. Часто незнание терминологии мешает воспринимать материал на теоретических и практических занятиях на должном уровне.

Кратко перескажите содержание изученного материала «своими словами».

Заучите «рабочие определения» основных понятий, законов.

Освоив теоретический материал, приступайте к выполнению заданий, упражнений; самостоятельной работы, составлению презентаций и т.д.

## Порядок подготовки презентации

Компьютерную презентацию, сопровождающую выступление докладчика, удобнее всего подготовить в программе MS PowerPoint. Презентация как документ представляет собой последовательность сменяющих друг друга слайдов - то есть электронных страничек, занимающих весь экран монитора (без присутствия панелей программы). Чаще всего демонстрация презентации проецируется на большом экране, реже - раздается собравшимся как печатный материал. Количество слайдов адекватно содержанию и продолжительности выступления (например, для 5минутного выступления рекомендуется использовать не более 10 слайдов).

На первом слайде обязательно представляется тема выступления и сведения об авторах. Следующие слайды можно подготовить, используя две различные стратегии их подготовки:

· 1 стратегия: на слайды выносится опорный конспект выступления и ключевые слова с тем, чтобы пользоваться ими как планом для выступления. В этом случае к слайлам прелъявляются слелующие требования:

объем текста на слайде – не больше 7 строк;

иаркированный/нумерованный список содержит не более 7 элементов;

отсутствуют знаки пунктуации в конце строк в маркированных и нумерованных списках;

значимая информация выделяется с помощью цвета, кегля, эффектов анимации.

Особо внимательно необходимо проверить текст на отсутствие ошибок и опечаток. Основная ошибка при выборе данной стратегии состоит в том, что выступающие заменяют свою речь чтением текста со слайдов.

2 стратегия: на слайды помещается фактический материал (таблицы, графики, фотографии и пр.), который является уместным и достаточным средством наглядности, помогает в раскрытии стержневой идеи выступления. В этом случае к слайдам предъявляются следующие требования:

выбранные средства визуализации информации (таблицы, схемы, графики и т. д.) соответствуют содержанию;

использованы иллюстрации хорошего качества (высокого разрешения), с четким изображением (как правило, никто из присутствующих не заинтересован вчитываться в текст на ваших слайдах и всматриваться в мелкие иллюстрации);

· максимальное количество графической информации на одном слайде – 2 рисунка (фотографии, схемы и т.д.) с текстовыми комментариями (не более 2 строк к каждому);

· наиболее важная информация должна располагаться в центре экрана.

Основная ошибка при выборе данной стратегии – «соревнование» со своим иллюстративным материалов (аудитории не предоставляется достаточно времени, чтобы воспринять материал на слайдах). Обычный слайд, без эффектов анимации должен демонстрироваться на экране не менее 10–15 секунд. За меньшее время присутствующие не успеет осознать содержание слайда. Если какая-то картинка появилась на 5 секунд, а потом тут же сменилась другой, то аудитория будет считать, что докладчик ее подгоняет. Обратного (позитивного) эффекта можно достигнуть, если докладчик пролистывает множество слайдов со сложными таблицами и диаграммами, говоря при этом «Вот тут приведен разного рода вспомогательный материал, но я его хочу пропустить, чтобы не перегружать выступление подробностями». Правда, такой прием делать в начале и в конце презентации – рискованно, оптимальный вариант – в середине выступления.

Если на слайде приводится сложная диаграмма, ее необходимо предварить вводными словами (например, «На этой диаграмме приводится то-то и то-то, зеленым отмечены показатели А, синим – показатели Б»), с тем, чтобы дать время аудитории на ее рассмотрение, а только затем приступать к ее обсуждению. Каждый слайд, в среднем должен находиться на экране не меньше 40–60 секунд (без учета времени на случайно возникшее обсуждение). В связи с этим лучше настроить презентацию не на автоматический показ, а на смену слайдов самим докладчиком.

Особо тщательно необходимо отнестись к оформлению презентации. Для всех слайдов презентации по возможности необходимо использовать один и тот же шаблон оформления, кегль – для заголовков - не меньше 24 пунктов, для информации - для информации не менее 18. В презентациях не принято ставить переносы в словах.

Подумайте, не отвлекайте ли вы слушателей своей же презентацией? Яркие краски, сложные цветные построения, излишняя анимация, выпрыгивающий текст или иллюстрация — не самое лучшее дополнение к научному докладу. Также нежелательны звуковые эффекты в ходе демонстрации презентации. Наилучшими являются контрастные цвета фона и текста (белый фон – черный текст; темно-синий фон – светло-желтый текст и т. д.). Лучше не смешивать разные типы шрифтов в одной презентации. Рекомендуется не злоупотреблять прописными буквами (они читаются хуже).

Неконтрастные слайды будут смотреться тусклыми и невыразительными, особенно в светлых аудиториях. Для лучшей ориентации в презентации по ходу выступления лучше пронумеровать слайды. Желательно, чтобы на слайдах оставались поля, не менее 1 см с каждой стороны. Вспомогательная информация (управляющие кнопки) не должны преобладать над основной информацией (текстом, иллюстрациями). Использовать встроенные эффекты анимации можно только, когда без этого не обойтись (например, последовательное появление элементов диаграммы). Для акцентирования внимания на какой-то конкретной информации слайда можно воспользоваться лазерной указкой.

Если Вы предпочитаете воспользоваться помощью оператора (что тоже возможно), а не листать слайды самостоятельно, очень полезно предусмотреть ссылки на слайды в тексте доклада («Следующий слайд, пожалуйста...»).

Заключительный слайд презентации, содержащий текст «Спасибо за внимание» или «Конец», вряд ли приемлем для презентации, сопровождающей публичное выступление, поскольку завершение показа слайдов еще не является завершением выступления. Кроме того, такие слайды, так же как и слайд «Вопросы?», дублируют устное сообщение. Оптимальным вариантом представляется повторение первого слайда в конце презентации, поскольку это дает возможность еще раз напомнить слушателям тему выступления и имя докладчика и либо перейти к вопросам, либо завершить выступление.

После подготовки презентации полезно проконтролировать себя вопросами:

удалось ли достичь конечной цели презентации (что удалось определить, объяснить, предложить или продемонстрировать с помощью нее?);

к каким особенностям объекта презентации удалось привлечь внимание аудитории?

· не отвлекает ли созданная презентация от устного выступления?

После подготовки презентации необходима репетиция выступления.

#### ПОДГОТОВКА К ПРАКТИЧЕСКИМ ЗАНЯТИЯМ

Как готовиться к практическому занятию.

1. Внимательно прочтите задание.

2. Подберите литературу, не откладывайте ее поиски на последний день.

3. Прочтите указанную литературу, определите основной источник по каждому вопросу, делая выписки на листах или карточках, нумеруйте их пунктами плана, к которому они относятся.

4. Оформляя выписки, не забудьте записать автора, название, год и место издания, том, страницу.

5. При чтении найдите в словарях значение новых слов или слов, недостаточно вам известных.

6. Просматривая периодическую печать, делайте вырезки по теме.

7. Проверьте, на все ли вопросы плана у вас есть ответы.

8. На полях конспекта, выписок запиши вопросы, подчеркните спорные положения в тексте.

## Требования к выступлению

Перечень требований к любому выступлению студента примерно таков:

- связь выступления с прелшествующей темой или вопросом;

- раскрытие сущности проблемы;

- методологическое значение для научной, профессиональной и практической леятельности

Важнейшие требования к выступлениям студентов - самостоятельность в подборе фактического материала и аналитическом отношении к нему, умение рассматривать примеры и факты во взаимосвязи и взаимообусловленности, отбирать наиболее существенные из них.

Приводимые участником практического занятия примеры и факты должны быть существенными, по возможности перекликаться с профилем обучения. Примеры из области наук, близких к будущей специальности студента, из сферы познания, обучения поощряются руководителем семинара. Выступление студента должно соответствовать требованиям логики. Четкое вычленение излагаемой проблемы, ее точная формулировка, неукоснительная последовательность аргументации именно данной проблемы, без неоправданных отступлений от нее в процессе обоснования, безусловная доказательность, непротиворечивость и полнота аргументации, правильное и содержательное использование понятий и терминов.

Памятка участнику дискуссии.

- 1. Прежде чем выступать, четко определите свою позицию.
- 2. Проверьте, правильно ли вы понимаете проблему.
- 3. Внимательно слушайте оппонента, затем излагайте свою точку зрения.

4. Помните, что лучшим способом доказательства или опровержения являются бесспорные факты.

- 5. Не забывайте о четкой аргументации и логике.
- 6. Спорьте честно и искренне, не искажайте мыслей оппонентов.
- 7. Говорите ясно, точно, просто, отчетливо, своими словами, не «по бумажке».
- 8. Имейте мужество признать правоту оппонента, если вы не правы.
- 9. Никогда не «навешивайте ярлыков», не допускайте грубостей и насмешек.
- 10. Заканчивая выступления, подведите итоги и сформулируйте выводы.

*Приложение 1*

## АВТОНОМНАЯ НЕКОММЕРЧЕСКАЯ ОРГАНИЗАЦИЯ ВЫСШЕГО ОБРАЗ ОВАНИЯ **«УНИВЕРСАЛЬНЫЙ УНИВЕРСИТЕТ»**

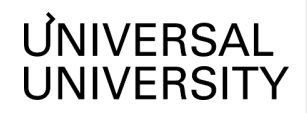

Факультет дизайна

# **ФОНД ОЦЕНОЧНЫХ СРЕДСТВ по дисциплине**

# Программное обеспечение для визуализации и проектирования архитектуры и дизайна интерьеров 1

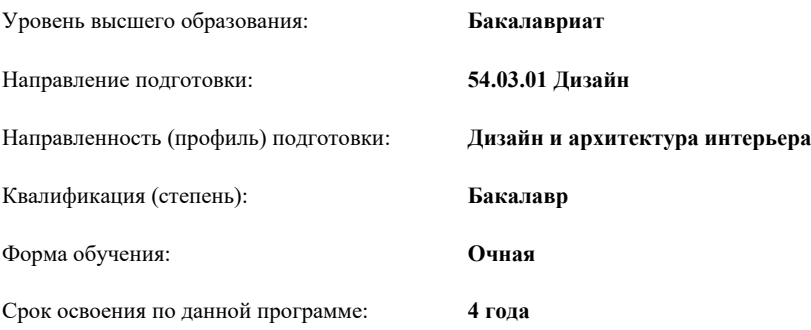

Москва 2022

## **1. Формы и оценочные материалы текущего контроля успеваемости и промежуточной аттестации**

В процессе и по завершению изучения дисциплины оценивается формирование у студентов следующих компетенций:

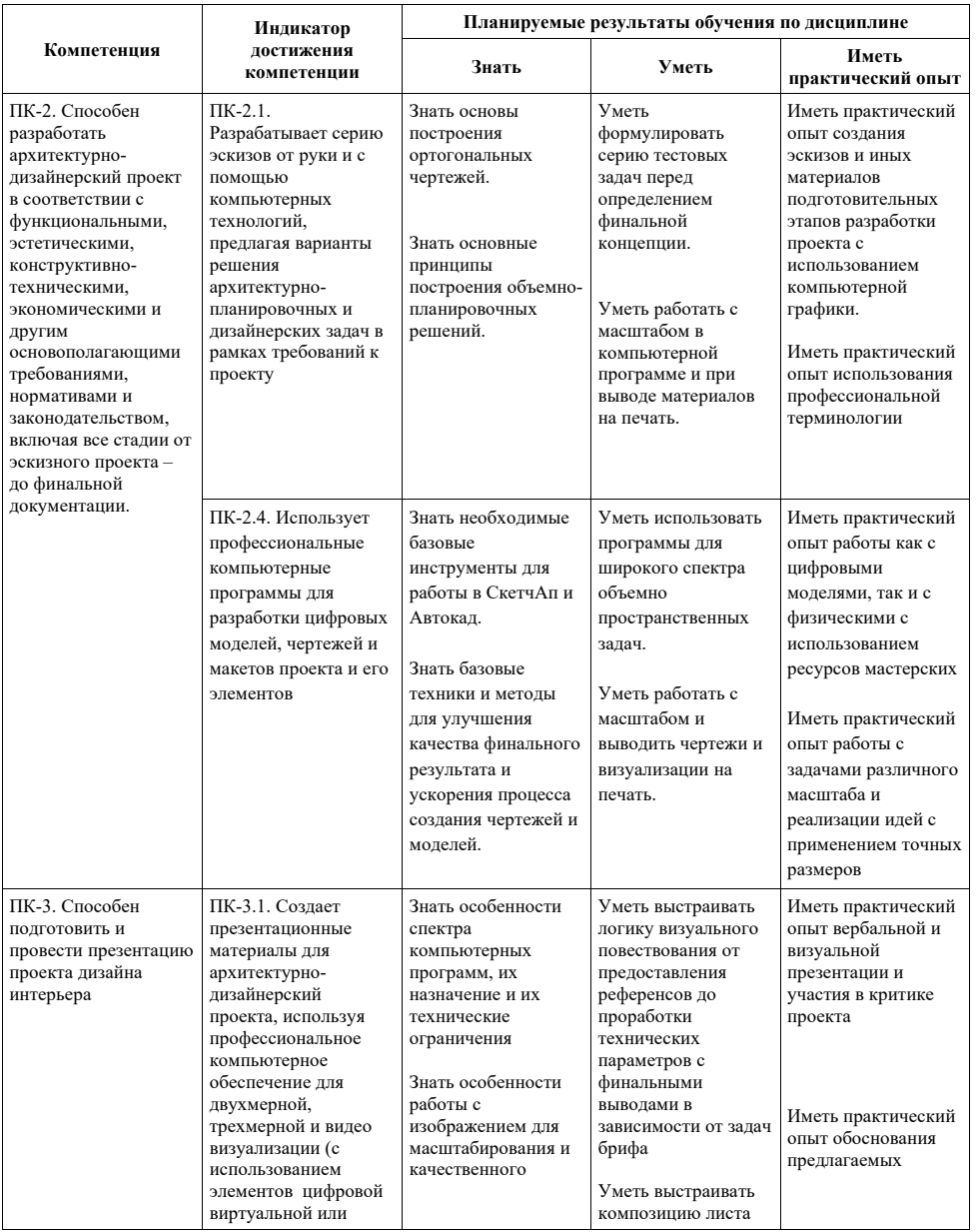

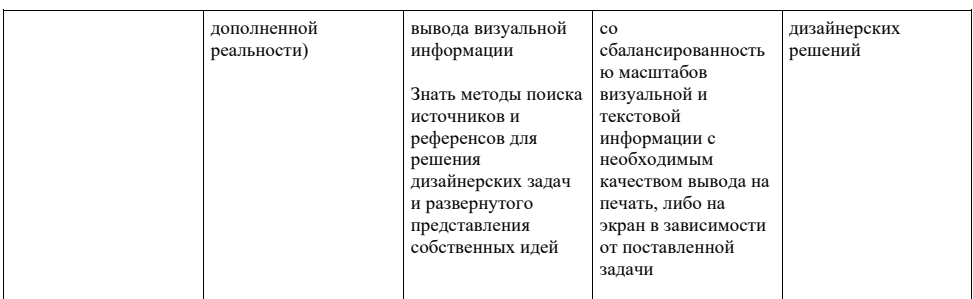

#### **1.1. Текущий контроль успеваемости**

Текущий контроль успеваемости осуществляется путем отслеживания результатов выполнения практических работ в классе, дискуссий, оценки проверки ведения индивидуальных журналов проекта.

Текущий контроль нацелен на отслеживание усвоения практических навыков, полученных в рамках дисциплины. На основании регулярного текущего контроля преподавательский состав предоставляет обучающимся обратную связь по готовым практическим заданиям, включая рекомендации по выявлению точек роста, возможностей улучшения знаний и практических навыков, а также проекта. Цель текущего контроля – формулирование оценочной обратной связи для поддержки обучения и профессионального роста обучающихся. Оценка за текущий контроль не фиксируется – на основании обратной связи обучающийся имеет возможность усовершенствовать текущий семестровый проект – оценка за дисциплину определяется по результатам промежуточной аттестации.

В качестве оценочных средств текущего контроля успеваемости предусмотрены:

- практические (домашние) задания;
- групповой текущий просмотр с дискуссией.

#### Практические задания

Практические задания выполняются регулярно на каждом занятии и в качестве домашней работы для отработки полученных теоретический знаний и формирования практических навыков.

Примеры практических заданий к темам указаны в п. 5.2 РПД.

## Групповой текущий просмотр

Групповая презентация и демонстрация текущих работ по семестровому проекту согласно заданию, предоставленному академической командой. Демонстрация изготовленных физических и/или цифровых артефактов включает устную презентацию об этапах выполнения проекта, анализ достигнутых на данный момент целей и навыков, формулирование областей для углубленной проработки и плана дальнейшего развития проекта. По результатам демонстрации проводится

обсуждение и критический анализ, целью которых является получение выступающим обратной связи, а также формирование у слушателей умения применять критическое мышление и выполнять устный анализ увиденного. Преподаватель предоставляет каждому выступающему индивидуальную обратную связь для совершенствования данного части семестрового проекта и траектории его дальнейшего развития к промежуточной аттестации.

#### **1.2. Промежуточная аттестация**

Промежуточная аттестация осуществляется в форме зачета в 3 семестре и экзамена в 4 семестре.

В качестве средств, используемых на промежуточной аттестации, предусматриваются:

• Экзаменационное задание в формате семестрового проекта (портфолио практических работ)

## **Требования и содержание задания к зачету (семестровый проект 1):**

Для оценивания на промежуточной аттестации предоставляется семестровый практический проект, выполненный за 1-ый семестр.

Семестровый проект 1 оценивается по стобалльной шкале оценивания. На основании оценки обучающиеся получают "зачет/незачет" за промежуточную аттестацию по итогам первого семестра. Оценка за 1-ый семестр имеет 50%-ный вес и влияет на итоговую оценку за дисциплину.

## Пример брифа проекта (задания):

Обучающиеся должны создать 3D модель скульптурной композиции в стиле супрематизма с помощью программного обеспечения AutoCAD и SketchUp. Модель должна отражать основные принципы супрематизма: геометрическая простота используемых форм, жирные линии, контрастные цвета, абстрактная композиция.

- Технические чертежи (планы, фасады, разрезы), выполненные в AutoCAD
- $\bullet$  3D-визуализация модели в SketchUp
- Презентационный буклет с описанием концепции дизайн-проекта, пошагово задокументированным процессом проектирования и принятыми ключевыми дизайнерскими решениями, распечатками технических чертежей и 3Dвизуализации

#### **Требования и содержание задания к экзамену (семестровый проект 2):**

Для оценивания на промежуточной аттестации предоставляется семестровый практический проект за 2-1 семестр.

Семестровый проект 2 оценивается по стобалльной шкале оценивания. На основании оценки обучающиеся получают "зачет/незачет" за промежуточную аттестацию по итогам второго семестра. Оценка за 2-ой семестр имеет 50%-ный вес и влияет на итоговую оценку за дисциплину.

## Пример брифа проекта (задания):

Студенты должны разработать дизайн сценического пространства для спектакля или концерта (на выбор) с использованием программ Autocad и SketchUp. Концепция сценического пространства должна отражать жанр, настроение и содержание постановки/мероприятия. Проектирование сценического пространства должно отвечать требованиям постановки/мероприятия (размещение актеров/артистов, световое оборудование, декорации).

- Технические чертежи (план сцены, разрезы), выполненные в AutoCAD
- 3D-визуализация дизайн-проекта сценического пространства в SketchUp
- Презентационный буклет с описанием концепции дизайн-проекта, пошагово задокументированным процессом проектирования и принятыми ключевыми дизайнерскими решениями, распечатками технических чертежей и 3Dвизуализации

#### **2. Критерии оценки по дисциплине**

Итоговая оценка студента по дисциплине (максимум 100 баллов) складывается путем калькуляции оценок за промежуточные аттестации 3 и 4 семестров по следующей формуле:

## *семестровый\_проект\_1 \* 50% + семестровый\_проект\_2 \* 50%*

При этом, до расчета итогового результата оценка за каждый семестровый проект должна быть не ниже "удовлетворительно" (т.е. не менее 40 баллов). В случае получения оценки "неудовлетворительно" за любую из промежуточных аттестаций, обучающемуся будет назначена повторная аттестация.

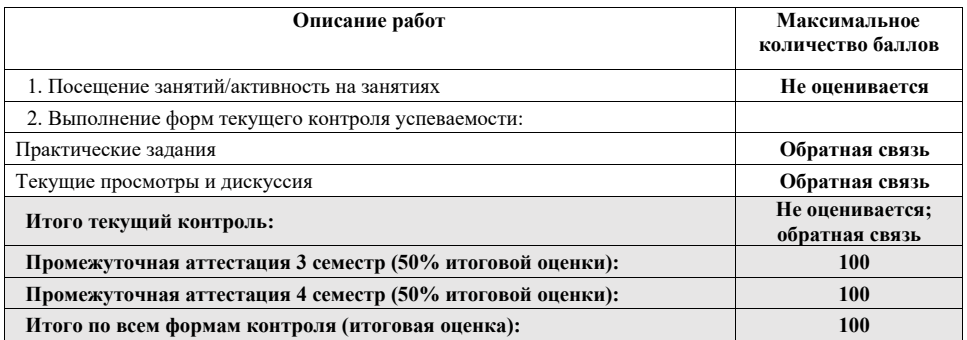

#### **Критерии оценивания промежуточной аттестации**

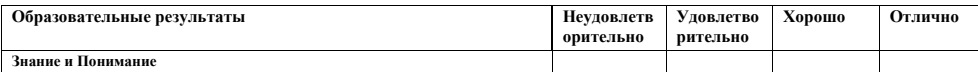

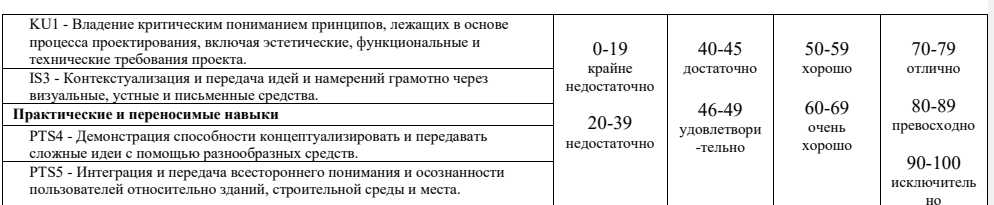

Шкала соответствия оценок промежуточной аттестации (при проведении экзамена / выставления оценки по сданной работе)

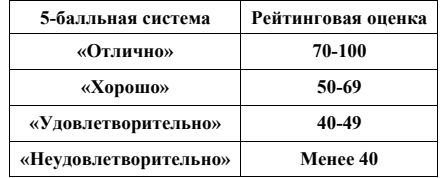

Описание балльной системы Университета для промежуточной оценки по творческим дисциплинам:

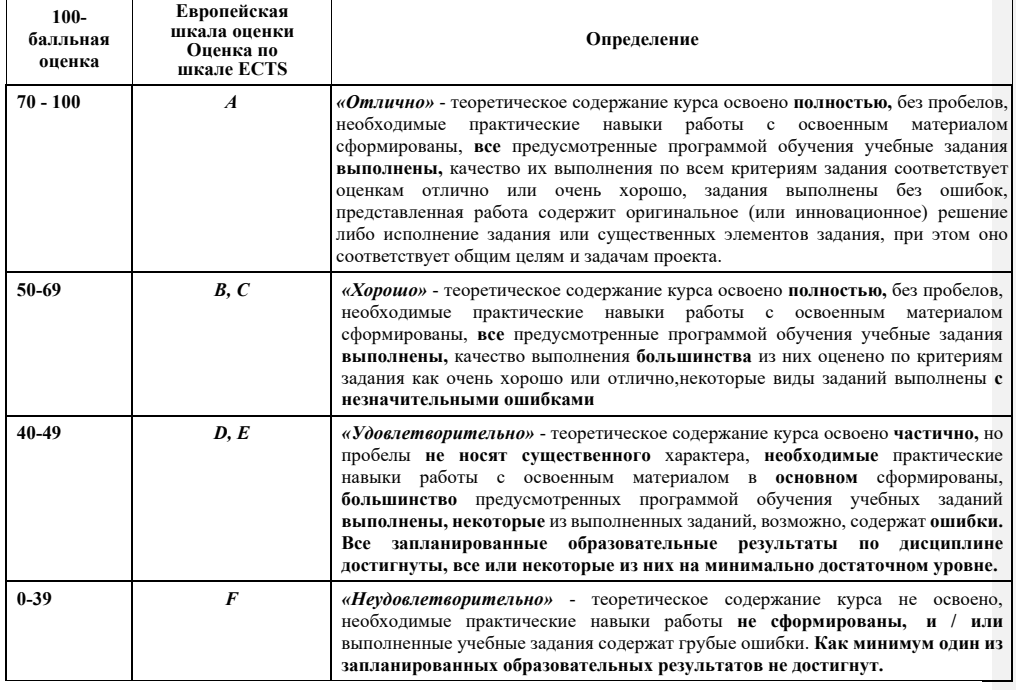

Шкала соответствия оценок промежуточной аттестации (при проведении зачета):

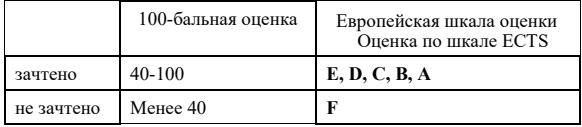